# Expresión **Digital Ráster**

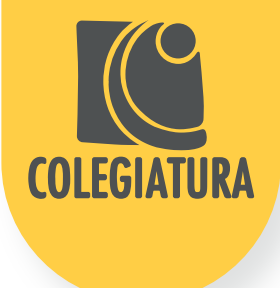

Plataforma: Otra**Visión** | Carrera Profesional: **Diseño Gráfico** 

#### Asignatura:

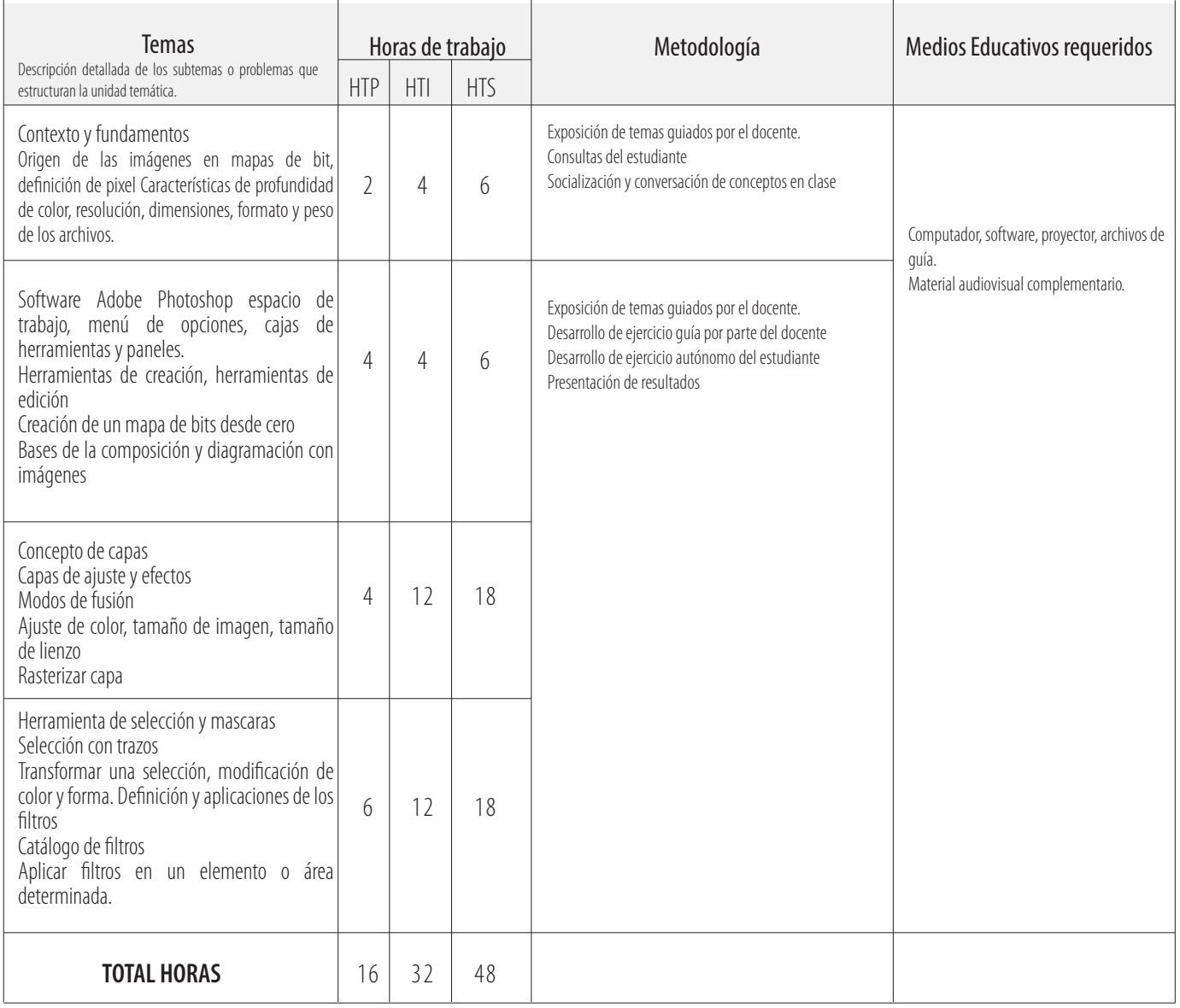

## **Unidad temática 1** <<Contexto y funciones básicas>>

# **Unidad temática 2**

## <<Funciones y aplicaciones avanzadas >>

## Guía Resumen - Eventos Evaluativos

El diseño gráfico siempre ha guardo un vínculo cercano con las instrumentos, herramientas y tecnologías de la época, actualmente estos medios de los que se vale el diseñador para la producción gráfica se concentran en las herramientas digitales, tanto en computadores, tarjetas de video, cámaras, escáner y software. Inmerso en este medio, el de la imagen digital, el estudiante deberá reconocer los dos lenguajes posibles para la generación, edición y publicación de contenido, los vectores y los mapas de bits o imágenes raster.

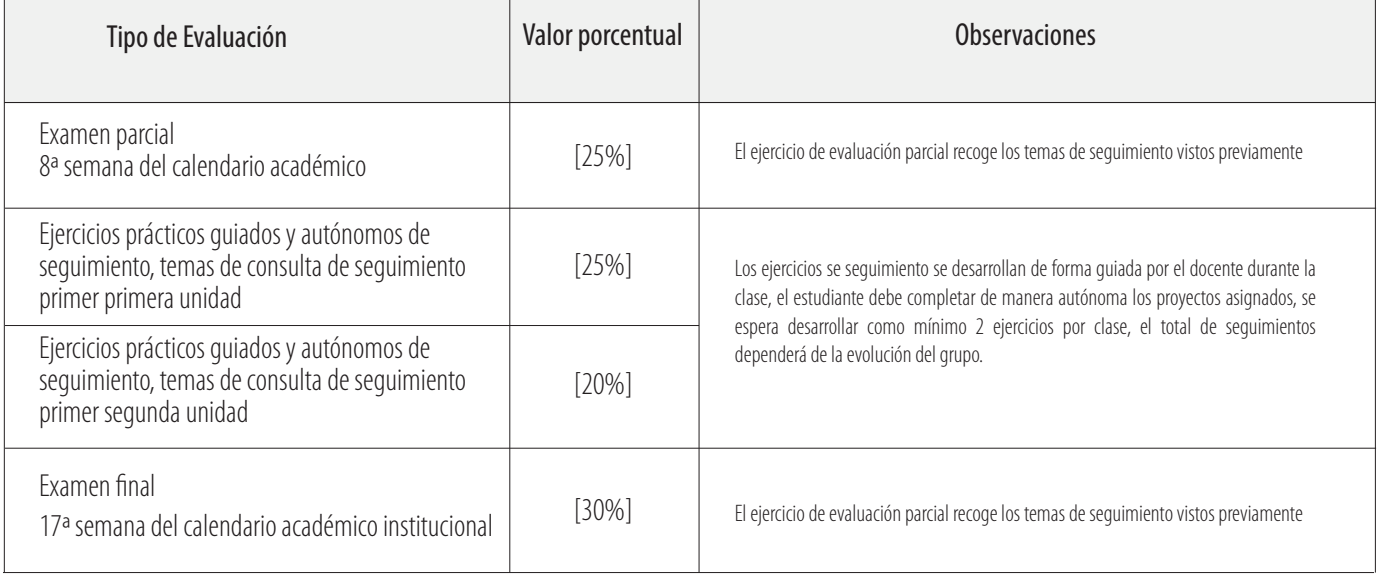

El tipo de evaluación a pesar de tener un valor total dado por el porcentaje determinado puede estar divido en varias actividades que semen el total del porcentaje asignado.

**Pilar de formación**: 1. Superficie 2.Movimiento

# **No. de créditos académicos:** 2

**Horas de trabajo presencial:** 2 (Intensidad horaria a la semana)

## **Horas de trabajo independiente :** 4

(Intensidad horaria a la semana)

## **Horas totales: 6**

(Intensidad horaria a la semana)

# **Justificación**

En este caso se trata del formato mapas de bits o imágenes raster que no solo se limita a la manipulación en los programas adobe Photoshop o adobe lightroom, los mapas de bits son formatos para el almacenamiento de información desde cámaras digítales y escáner, por tanto este lenguaje es amplio y las consideraciones técnicas de este medio deben cuidarse en todo momento reconociendo la aplicación.

# **Objetivo General**<br>digitales y escáner.

# **Potencias que adquire el estudiante**

- Entiende las características y aplicaciones de las imágenes producidas en formato mapas de bits.
- Reconocer y dominar el software para el formato mapas de bits como herramienta para la expresión y desarrollo de una estética propia.
- Domina los softwares adobe Photoshop y adove lightroom entendiendo la diferencia de las herramientas y funciones la generación, edición y publicación de imágenes en mapas de bits.
- Reconoce el uso del software en el marco de un proyecto de diseño.
- Diagramar con eficiencia dentro de los parámetros visuales, fotográficos y tipográficos.
- Gestiona las características de los archivos digítales para diferentes procesos de distribución, presentación y producción.
- Reconoce y gestiona los archivos en mapas de bits desde cámaras

Apropiar y diferenciar las características del lenguaje de los mapas de bits para la creación, edición, publicación y gestión de imágenes y contenido visual en este formato.

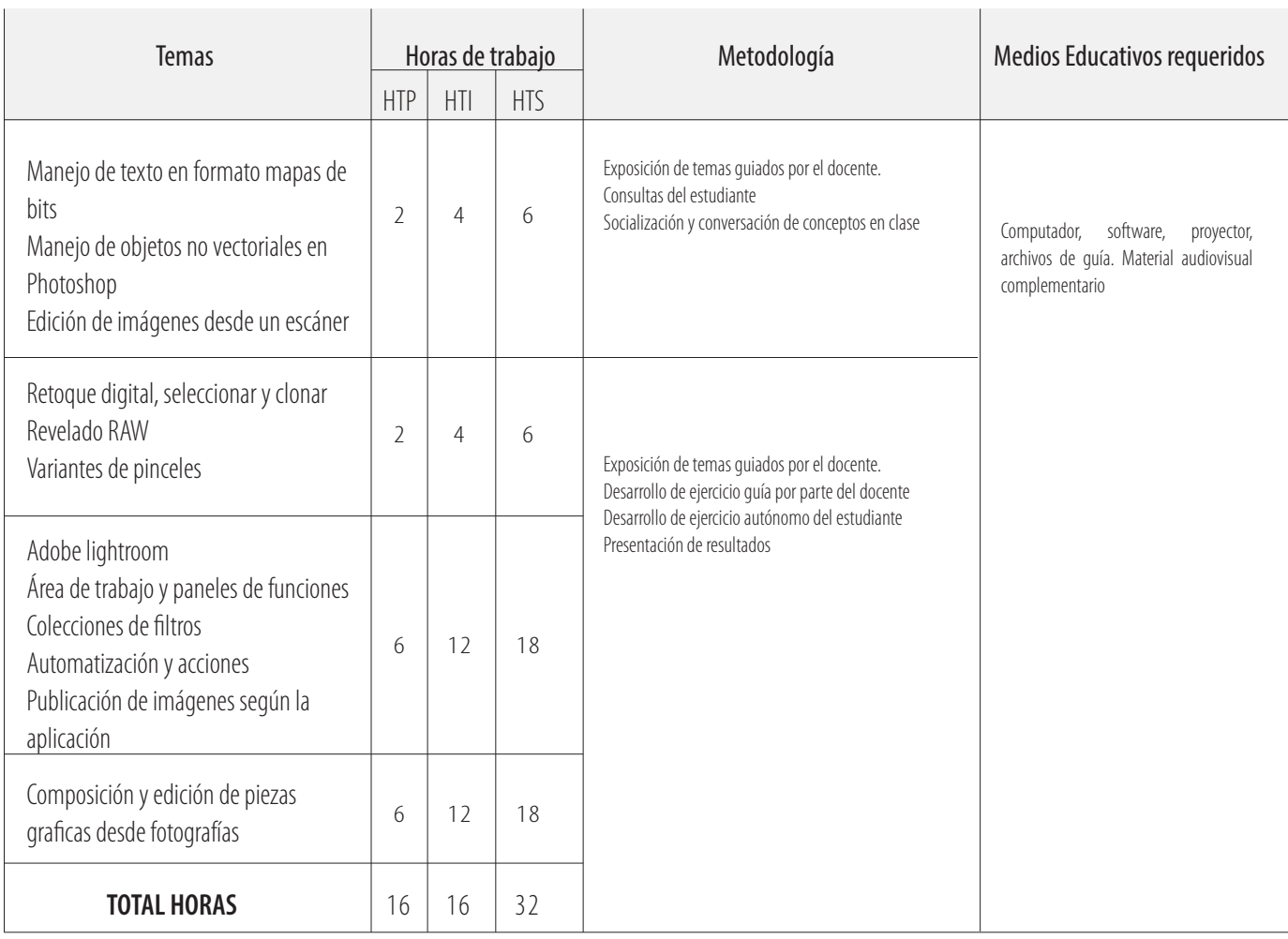

El anterior cuadro se realiza por cada unidad temática de la asignatura.

Nota: HTP son horas de trabajo presencial, HTI son horas de trabajo independiente y HTS son horas de trabajo semanal.

El anterior cuadro se realiza por cada unidad temática de la asignatura. Nota: HTP son horas de trabajo presencial, HTI son horas de trabajo independiente y HTS son horas de trabajo semanal.